## Unduh APK Judi Online buat Android serta IOS dengan Ringan

Banyak betaruh sangatlah dianjurkan buat ambil atau unduh APK judi online untuk sederhanakan permainan. Selainnya sederhanakan permainan, banyak keuntungan yang lain yang dapat diterima. Tidaklah aneh kalau banyak yang lebih sukai main judi online melalui terapan. Karenanya, seharusnya kerjakan ambil di APK judi online di android dan IOS yang udah disajikan.

Proses unduh atau pengunduhan APK judi online untuk android dan IOS itu amatlah gampang. Hanya butuh beberapa sesi simple untuk menempatkan file APK judi online ke telpon seluler android atau IOS yang dipunyai. Berikut di bawah ini yakni pedoman buat unduh APK judi online untuk ponsel android serta IOS.

Metode Ambil APK Judi Online di Android

Proses unduh APK judi online di telpon seluler android tidak memerlukan waktu lama juga gak susah. Hanya cukup beberapa tingkatan simpel, semua langsung bisa dijalankan. Apa bagian untuk unduh tools judi online di android itu? Berikut yaitu bagian - stage ambil APK judi online di ponsel android.

- 1. Sajikan telpon seluler android bersama-sama koneksi internet
- 2. Datangi web-site judi yang sediakan APK
- 3. Click menu ambil pada file APK judi online
- 4. Tunggu hingga proses unduh usai dilaksanakan
- 5. Install APK yang udah didownload dan memulai permainan langsung

Seperti itulah langkah atau stage unduh APK judi online di telpon seluler android. Dalam jumlah pemakai yang sangat besar, tidak salah bila pemakai android selalu dimanja dengan kehadiran APK judi online yang privat dibentuk untuk pemakai android.

Teknik Unduh APK Judi Online di IOS

Pada telephone seluler berbasiskan IOS atau Iphone, proses ambil pun tidak demikian susah. Cuman perlu selangkah untuk lakukan pengunduhan. [ceri138](https://ceri138.net/) Kira-kira sama dengan secara unduh untuk versus android. Berikut di bawah ini yaitu keterangan terkait trik ambil atau download APK judi online di telephone seluler berbasiskan IOS.

- 1. Persiapkan HP IOS yang telah terkait dengan internet
- 2. Datang ke blog judi online
- 3. Unduh file APK yang udah siap
- 4. Tunggu hingga proses ambil tuntas
- 5. Install file APK serta memulai permainan

Tersebut metode - trik gampang untuk kerjakan pengunduhan kepada APK judi online terhebat. Amat ringan bukan proses penguduhannya? Maka beberapa pemakai IOS langsung gunakan tutorial yang berada di atas itu.

Manfaat dan Kegunaan Ambil APK Judi Online

Betaruh atau pemain dianjurkan buat mendownload APK judi online itu pastinya ada faktanya. Banyak faedah yang dapat dicapai jika betaruh pengen memakai APK judi online. Dengan berbagam fungsi yang ada itu, segalanya bakal jadi tambah membahagiakan. Berikut di bawah ini fungsi-fungsi dan kegunaan dari memakai APK Judi online di android atau IOS.

- 1. Membuat lebih mudah perjudian online
- 2. Bebas dari blokir internet positif pemerintahan Indonesia
- 3. Bonus yang bisa lebih banyak
- 4. Visual yang lebih maksimum
- 5. Permainan bertambah lancar

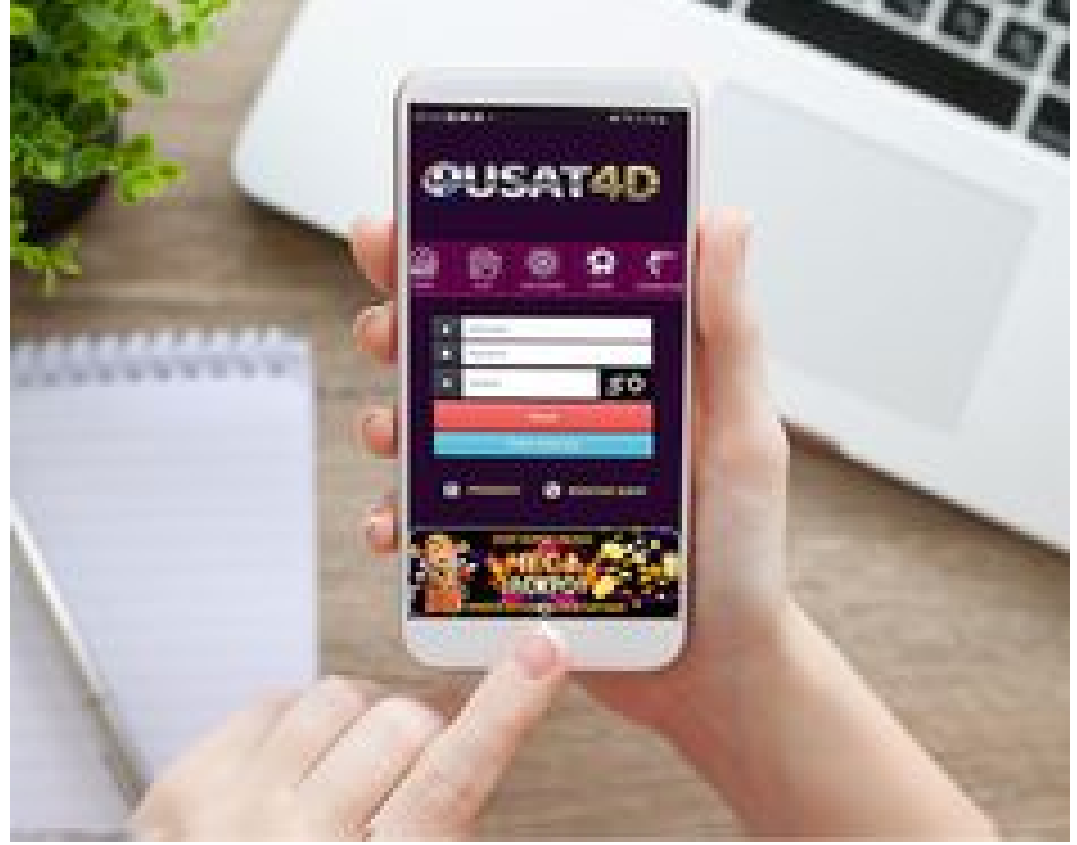

- 6. Spek yang makin komplet
- 7. Banyak service yang membantu pekerjaan permainan

Itu tips buat ambil APK judi online buat telephone seluler android dan IOS. Bila memanfaatkan terapan, permainan yang sudah dilakukan akan makin gampang. Keuntungan akan diterima dengan maksimum juga. Oleh karenanya, bila ada file APK judi online yang disajikan, karena itu langsung ambil saja. Dengan unduh APK itu, permainan dapat makin memberikan keuntungan dan membahagiakan.